# **Sony AI FedWon: Triumphing Multi-domain Federated Learning Without Normalization Research**

Weiming Zhuang, Lingjuan Lyu

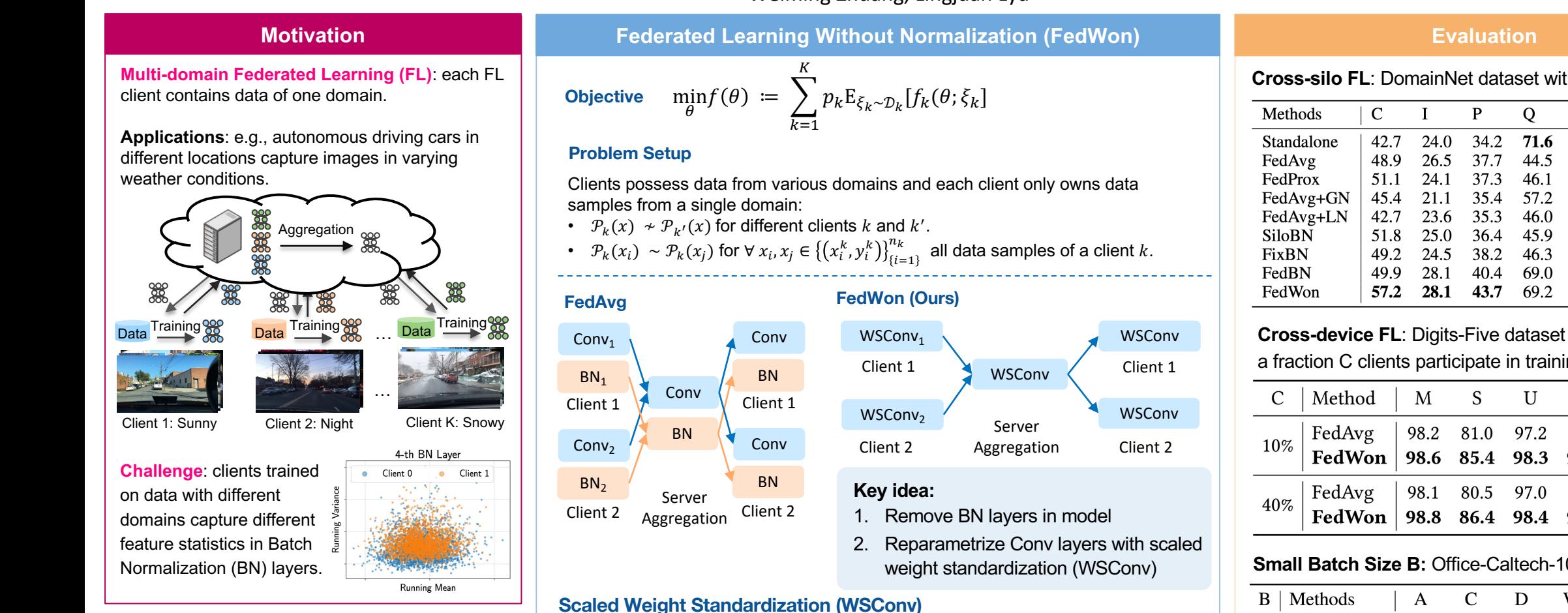

### **Contribution**

The 1<sup>st</sup> FL method without normalizations.

**Significance**: (1) Superior performance in multidomain FL; (2) Versatile for both cross-silo and cross-device FL; (3) Strong performance even with batch size as small as 1; (4) Adaptable to skewed label distribution challenge.

# **Goal**: approximate zero mean and unit variance for outputs

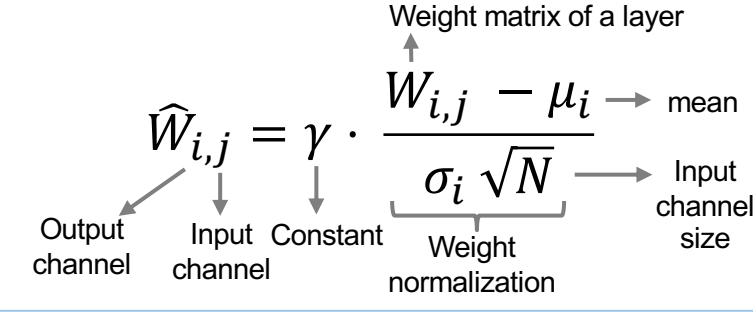

#### **Cross-silo FL**: DomainNet dataset with 6 clients

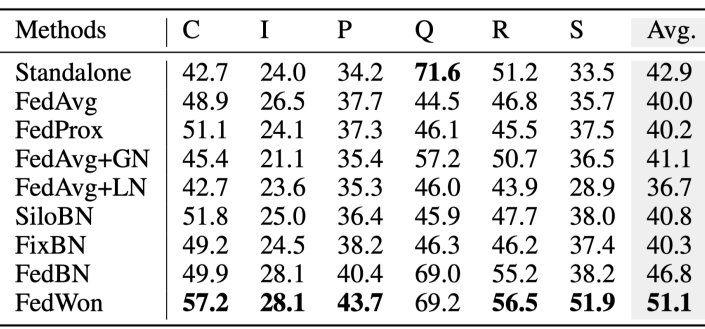

## **Cross-device FL**: Digits-Five dataset with 100 clients,

a fraction C clients participate in training each round.

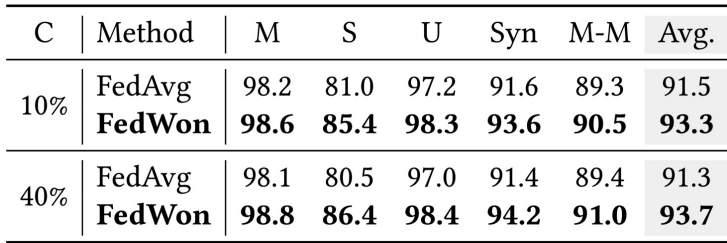

### **Small Batch Size B:** Office-Caltech-10 dataset, 4 clients

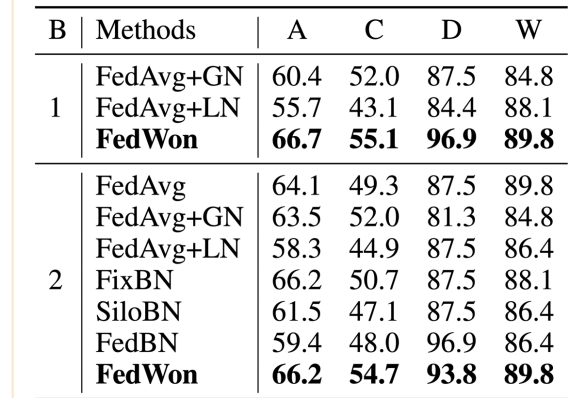

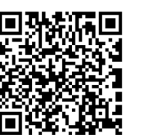

Code & Paper [weiming.me](https://weiming.me/)